# أثر ملفات التنعيم على تردد التقطيع في المقطعات

الدكتور على الجاز ي<sup>1</sup>

الملخص

تم عرض عملية نمذجة ومحاكاة لمحرك تيار مستمر مقاد بواسطة مقطع تسلسلي، الاستطاعة الاسمية للمحرك 3.5kW، وسرعة اسمية 127 rad/sec . وهو ذو تهييج مستقل.

يُقاد المحرك باستخدام مقطع تسلسلى ثيرستوري. غَذي هذا المقطع بطريقتين، الأولى من منبع تيار مستمر، والثانيــــة من منبع توتر متناوب (50 Hz) مع وجود ملف تنعيم وعدم وجوده في الحالتين.

عملنا على دراسة تأثير ملف التنعيم في أداء نظام التحكم والمحرك في كلتا الحالتين السابقتين. وقد تضمنت الدراســــة عمل المحرك في أثناء مختلف حالات التشغيل (حالة الإقلاع والحالة العابرة والحالة المستقرة) وذلك عند قيم مختلفـــة لتردد التقطيع للمقطع. عرضنا نتائج الدراسة التحليلية التي تم التوصل إليها مــن خـــلال بنـــاء النمـــاذج فــي بيئـــة Matlab\Simulink وفَمنا بمنافشتها في كل حالة.

الكلمات المفتاحية: محركات التيار المستمر ، التحكم في محركات التيار المستمر ، المقطعات، حلقة التغذية الخلفية.

<sup>ا</sup>قسم هندسة الطاقة الكهربائية— كلية الهندسة الميكانيكية والكهربائية— دمشق.

**:% -1**

في كثير من النطبيقات العملية والصناعية بلزم نغبير النَّوتر المستمر ذو القيمة الثابتة إلى توتر مستمر أجزاء نظام القيادة، وبيان أثر محارضة التتعيم في متغير(Variable-Voltage DC source)، لذلك يتم استخدام المقطعات (DC – choppers) التي تعمل على التغيير المباشر للتوتر المستمر DC إلى نوتر مستمر DC أخر، وهذا ما يماثل عملية النحويل في محولات النيار المنتاوب الني نعمل على زيادة النونر أو إنقاصه حسب المطلوب.

تستخدم المقطعات بشكل واسع في محركات الجر التي نستخدم في السيارات الكهربائية وتطبيقات أخرى مثل: منظمات التوتر المستمر DC Voltage Regulators Trolley cars, Marins Hoists, Fork Lift ,Trucks، إذ تؤمن المقطعات إمكانية تحكم بتسار ع ناعم للألات، ومردود عال لعملية النبديل، واستجابة ديناميكية عالية، فضلا عن قدرتها على كبح السرعة لمحرك النيار المستمر، وبإعادة القدرة للشبكة. نظهر هذه الميزة في أنظمة النقل التي يحدث فيها عمليات توقف متتالية.

#### 2- ا**لـهدف من البحث:**

من المعروف أن المقطعات بأنواعها جميعها نتغذى من منابع نيار أو نونر مستمر DC، ونشير المراجع والبحوث جميعها التي نتعامل مع هذا الموضوع إلى اعتبار أن منبع التغذية للمقطع هو بطارية (مدخرة)، تمتاز مثل هذه المنابع بانعدام التعريج (ripple) في موجة النونر، ومن ثمَّ نكون خالية من النشوهات. لذلك كانت الغاية الرئيسة من البحث دراسة أداء المقطع عند تغذيته من منبع توتر منتاوب جيبي عبر دارة تقويم (جسر نقويم تستخدم فيه عناصر من الثيرستور أو الديود) الشكل(1)، ودراسة استجابة نظام القيادة الذي يقود هذا المحرك عند إقلاع المحرك من السكون حتى الوصول إلى السرعة الاسمية، ثم تحميل

المحرك بحمل قريب من الحمل الاسمي، والتعرّف على أشكال أمواج النيارات والنونرات في مختلف تردد التقطيع. في هذا البحث سندرس حالة مقطع تسلسلي مغذى من جسر تقويم ثلاثي الطور تفرعي بسيط يعمل عند زاوية إزاحة تساوي الصفر، تقاد دارة نوليد النبضات من خلال إشارتي السرعة والنيار للمحرك. سيتم الاهتمام بإظهار التغيرات الحاصلة في شكل النيار المستجر من المنبع المنتاوب وأثر محارضة النتعيم المضافة على التسلسل في خرج المقطع قبل المحرك، وكذلك أثر قيم ممانعات منبع التغذية المنتاوب فيتردد النقطيع.

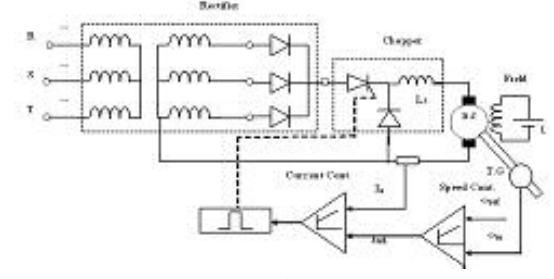

الشكل(1) البنية العامة للنظام المراد دراسته

**: , \* ' -3**

توجد عمليا أنواع مختلفة من المقطعات يتم تصنيفها والتمييز بينها حسب طريقة وصل المقطع مع الحمل. **[2] [3]** 1- مقطع من النموذج Step Down Chopper خافض للتوتر .

- 2- مقطع من النموذجStep Up Chopper وافع للتونر . أو حسب أسلوب النتظيم:
	- . Buck Regulator -1
	- . Boost Regulator -2
	- . Buck-Boost Regulator -3
		- . Cuk Regulator -4
	- مبدأ عمل المقطع المقتر ح:

: :(- T(\$ = "(

1- مقطع تسلسلي Step-down Chopper خافض 4- إجراء محاكاة لنظام القيادة بحالة تغذية المقطع للتوتر من الثيرستور نوع GTO/Diod. 2- يتم توليد نبضات قيادة الثيرستور ونردد هذه أولا سنقوم بإظهار الحالة والنتائج للنظام عند استخدام النبضات اعتماداً على إشارتي السرعة ونيار المحرك، وهنا يمكن استخدام حالتي النمذجة لحلقة القيادة بالنبار؛ إما كاشارة نبار مستمرة Continuous أو بحالة متقطعة Discrete.

3- منبع التغذية للمقطع هو جسر نقويم نفرعي بسيط ثلاثي الطور.

باستخدام عناصر في المكتبةMatlab\ Simulink، إنما الذي تمت وفقه المحاكاة لكلتا الحالتين. تقويم أحادي الطور بسيط (أربعة عناصر ديود أو ثيرستور لمهذه الغاية).

> مستمراً بساوي 280 V، أي أن توتر الطور الأعظمي لثانوي المحول يجب أن يساوي القيمة 340V:

 $V_{dc} = \frac{q}{\pi} V_m \cdot \sin \frac{\pi}{q}$  ;  $\psi = 0 \Rightarrow V_m \approx 340 V$ Triggering حيث به هي زاوية قدح عناصر النقويم angle لإجراء عملية المقارنة بين نتائج النمذجة في الحالات المقترح دراستها جميعها، وإظهار أثر المحارضة التسلسلية (محارضة التتعيم) في أداء المقطع سننبع المراحل الآتية:

من مدخرةV 280 .

مدخرة، ثم إعطاء النتائج عند استخدام جسر نقويم تفرعي ثلاثي الطور نمت المحاكاة في هذه الحالة لنظام القيادة عند حالتين الأولى بوجود المحارضة التسلسلية (L=0.01H) والثانية بحالة عدم وجود هذه المحارضة مع بيان أثر ذلك في تردد التقطيع، ومن ثَمَّ في النيار والنونر المقدم للحمل (المحرك) من 4- نظام المقطع مع المحرك ودارة القيادة قد بُنيَتْ المنبع. ويبين الشكل (2) المخطط الصندوقي الكامل

تمت تغذية المقطع من مدخرة بتوتر 280V، ولهذا عند التحكم بتردد التقطيع ومن ثَمَّ النيار المستجر من قبل استبدال المدخرة بمنبع DC تم الحصول عليه من منبع المحرك خلال مراحل تشغيله [مرحلة الإقلاع، مرحلة متناوب. يجب أن يحقق المنبع الجديد التوتر نفسه الدوران بالسرعة الاسمية (بعد انتهاء فترة الإقلاع)، الذي نقدمه المدخرة؛ ولهذا تم افتراح جسر نقويم مرحلة التحميل ثم العودة للدوران بالسرعة الاسمية] ثلاثي الطور بسيط، علماً بأنه يمكن استخدام جسر يتم من خلال عنصر التحكم بالسرعة Speed) Controller) الذي يقوم بمقارنة السرعة الحقيقية للمحرك بالسرعة المرجعية  $( \omega_{\mathrm{ref}} )$ ، بحيث  $( \omega_{\mathrm{m}} )$ 5- عند استخدام المنبع الثلاثي الطور وجسر النقويم يكون خرجه هي إشارة النيار المرجعي(I<sub>ref</sub>) ويعتمد الثلاثي الطور البسيط يجب أن يقدم الجسر توتراً على متحكم من النموذج (PI). يقوم عنصر التحكم بالنيار (Current Controller) بمقارنة النيار الحقيقي المستجر من قبل المحرك بالنيار المرجعي (I<sub>ref</sub>) الذي تم توليده من خلال عنصر التحكم بالسرعة انظر الشكل(3). ومن ثُمَّ يتم تغيير نردد الإشارة الناتجة التي تغذي بوابة الثيرستور من خلال تغيير قيمة وهذه (Hysetresis Band) بمقدار (Eh/2= $\Delta$ i)، وهذه القيمة يتم تغيير ها حسب تردد التقطيع المطلوب .<sup>[2]</sup>

أثر ملفات النتعيم على نردد التقطيع في المقطعات

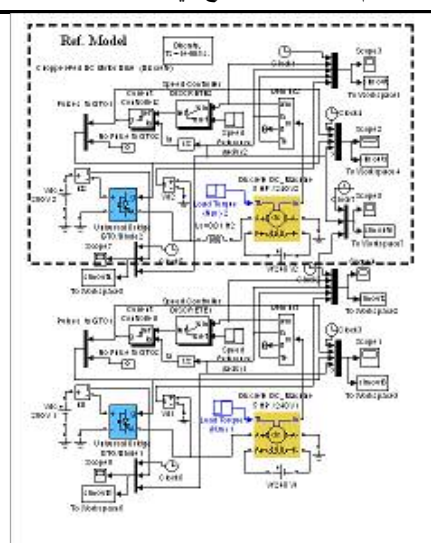

**% # \$ - 9 \$ # <D :(2) \*>**

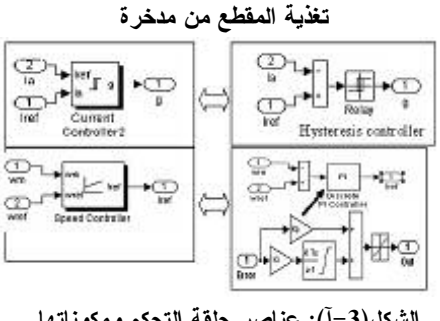

الشكل(3–آ): عناصر حلقة التحكم ومكوناتها.

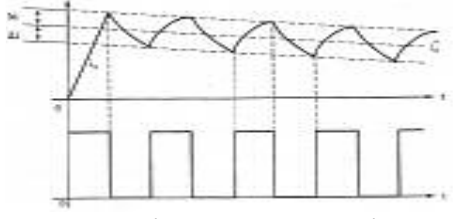

**Hysteresis controller operation**

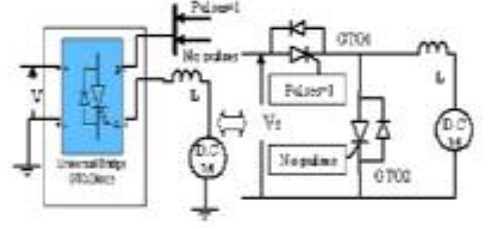

**.J D :(5K3)\*>**

يبيّن الشكل (4- ب ، جـ) نتائج المحاكاة لنظام القيادة بحالة وجود محارضة التتعيم وعدم وجود محارضة التتعيم وذلك لكل من إشارة النيار المستجر من المدخرة والنيار المستجر من قبل المحرك مع بيان

تردد التقطيع للمقطع التسلسلي، ونبيّن نتائج المحاكاة أنه في حالة عدم وجود محارضة النتعيم غيّرت دارة القيادة من نردد النقطيع. لإظهار النتائج بشكل واضىح رُسمَت الإشارات خلال فترة زمنية t=0.01 sec. أي خلال فترة دوران المحرك بالسرعة الاسمية، وبعد تع ضه لحالة التحميل.

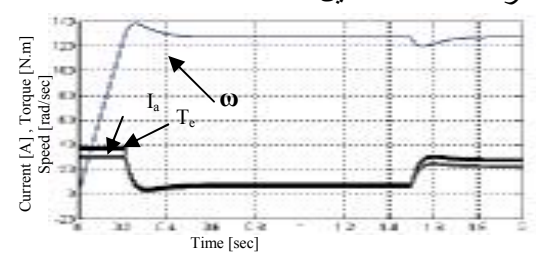

**الشكل (4−آ) :إشارة الـعزم الكهرومغناطيسي Te − تيار** 

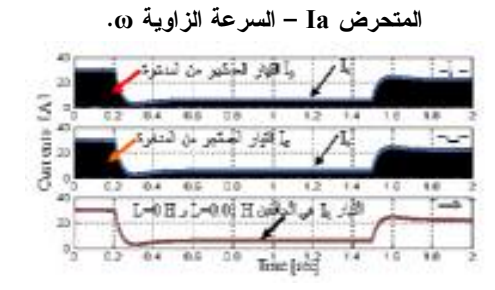

 $\mathbf{I}_\mathrm{s}$  الشكل  $\mathbf{I}_\mathrm{s}$  لله  $\mathbf{I}_\mathrm{s}$  التيار  $\mathbf{I}_\mathrm{s}$  المستجر من **:(\$ ) '** 

**) L=0 H %; # :5 (L=0.01 H %; # :M**

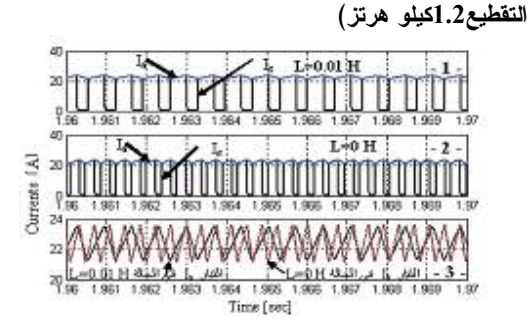

**0 ! Is ( Ia # :(4K4) \*> K 1 : [< > - & # ](\$ ) ' ) L=0 H %; # K 2 (L=0.01 H %; # L=0.01 0 # Ia K3 ((- 1.2 L=0 H H**

**140**  من الشكل(4-جـ) ولاسيما الـجزء –جــــ– نلاحظ أنه عند الحالة التي تكون فيها L=0.01 H فإن تردد

النعرج في النيار (Current Ripple Frequency) أقل من الحالة التي تكون فيها L=0 H. أو عند الحالة التي تكون فيها L=0 H فإن تردد التعرج في التيار (Current Ripple Frequency) أكبر من الحالة التي نكون فيها L=0.01 H .

وبمعنى أخر عند إضافة ملف الترشيح (التتعيم) على التسلسل مع المقطع (DC. Chopper Converter) سيكون التعرج في إشارة تيار المتحرض أقل.

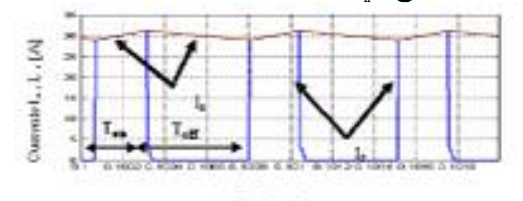

Time [and]

 $\text{Im} \left( \frac{1}{\lambda} \right)$  الشكل $\text{Im} \left( \frac{1}{\lambda} \right)$  إنما لتوضيح شكل التيار ات خلال مرحلة الإقلاع

التيار  $\mathrm{I}_\mathrm{s}$  يمثل المساحة المحصورة بين الخطين خلال مرحلة نوصيل المقطع وعندها النيار  $\mathrm{I}_\mathrm{a}$  يتزايد.  ${\rm I_s}\;$  وخلال مرحلة فصل المقطع  ${\rm I_a}\;$  يتناقص ولانستجر من المنبع.

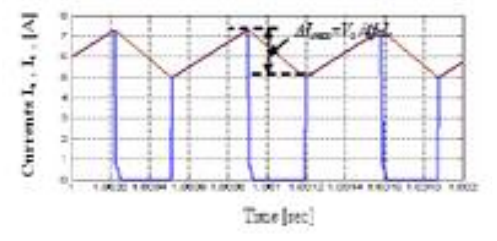

**\*> Q; C (MK4) \*> 0 : - :( 6 )\*>** إشار ات التيار ات خلال مرحلة ع*مل* المحرك عند اللاحمل

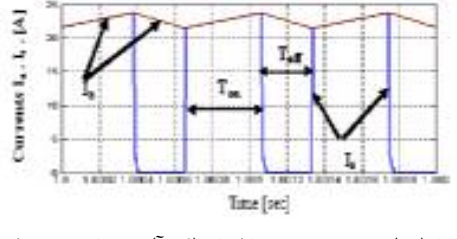

**\*> Q; C (MK4) \*> 0 : - :(7 )\*>** إشار ات التيار ات خلال مرحلة التحميل للمحرك (فتر ات توصيل **. (** 

لإظهار أثر ملف النتعيم L الموجود على التسلسل مع المحرك على شكل إشارة توتر خرج المقطع، أخذت عينة من نتائج المحاكاة في الحالة المستقرة لعمل المحرك وهي الفترة التي يعود فيها المحرك للدوران بالسرعة الاسمية بعد عملية التحميل، ويبيّن الشكل (8) شكل التوتر  $\rm V_d$  توتر المقطع، العزم  $\rm T_e$  الناتج عن المحرك ، والنيار  $\rm I_a$  المسنجر من قبل المحرك عندما نكون قيمة المحارضة L=0.01H، ويبيّن الشكل (9) شكل التوتر  $\rm V_d$  توتر المقطع، العزم  $\rm T_e$  الناتج عن المحرك، والنيار  $\mathrm{I}_\mathrm{a}$  المستجر من قبل المحرك عندما نكون قيمة المحارضة L=0، ونرى هنا أن تردد التقطيع للمقطع دون L قد ازداد بحدود (70%) مع المحافظة على نيار منحرض وسرعة دوران وعزم شبه ثابت، وأن عامل تعرج النيار منخفض ومستمر (غير متقطع ).

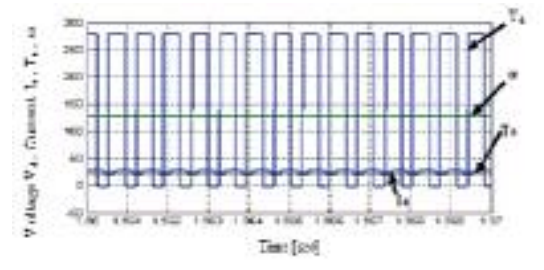

**%
< Vd , Ia , -, Te >A \*> 0R' : (8)\*> L=0.01 H**

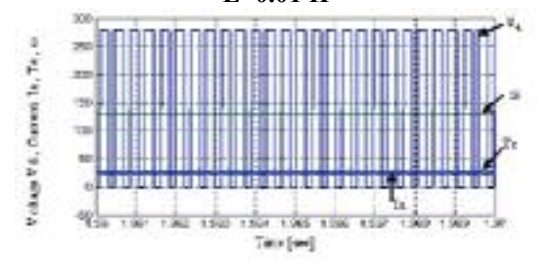

**%
< Vd , Ia , -, Te >A \*> 0' : (9)\*>**  $L=0$ 

5- إجراء محاكاة لنظام القيادة بحالة تغذية المقطع **. (Converter) - ! 0** 

اختير الجسر الثلاثي الطور البسيط بهدف الحصول على نونز مستمر ذي عامل تعريج منخفض بنسبة أقل مما لو تم استخدام جسر نقويم أحادي الطور، وستتم والنيارات (i $\mathrm{i}_\mathrm{a}$  , i $\mathrm{b}_\mathrm{b}$ وذلك في حالتين: حالة استخدام المحاكاة للنظم عند عدة قيم لنردد التقطيع، وذلك نبعاً للمخطط العام المبين في الشكل(10) [4].

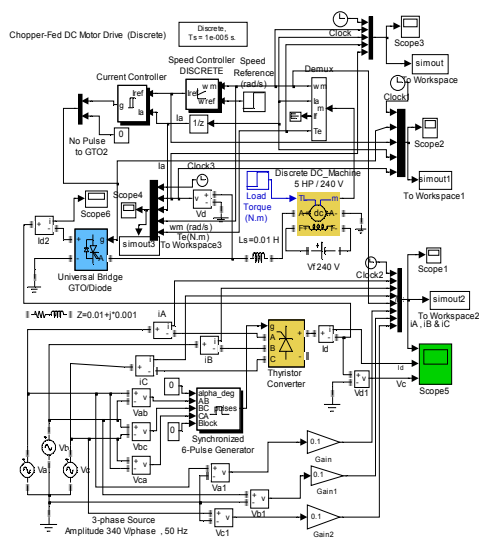

الشكل (10): مخطط صندوقي لمحاكاة نظام القيادة عند حالة تغذية المقطع من منبع متناوب ثلاثي الطور .

– استخدام جسر نقويم ثلاثىي الطور غير مُقاد (أو مُقاد عند زاوية قدح 0=w) كمنبع تغذية للمقطع التسلسلي ونغيير نردد النقطيع حسب ماهو مبيّن أدناه، ومنابعة العمل عند استخدام ملف نتعيم، وعند حالة عدم استخدام ملف نتعيم .

 $f' = 3 \times f$  أَ– تشغيل المقطع عند نردد 150 Hz أي  $f'$ = 5x $f$  أي 250 Hz ب— تشغيل المقطع عند نردد  $f'$ ج – تشغيل المقطع عند نردد 350 Hz أي  $7 \times f$  = 7  $f'$  د– تشغيل المقطع عند نردد 450 Hz أي $\chi \times 9 = 9$  $f'$  = 24 ×  $f$  أي  $1.2~\mathrm{kHz}$  عند تردد 2kHz أي سنورد فيما يأتي نتائج المحاكاة التي نمت، وسوف نركز على شكل إشارة نونز النقطيع  $\rm V_d$  الناتج عند كل نردد نقطيع مقترح، كذلك سنورد عزم المحرك ، وتيار المتحرض  $\rm I_a$ . كما سنورد التوترات  $\rm T_e$ المتناوبة الثلاثية الطور للمنبع المتناوب، والنيارات  $(V_A,V_B,V_C)$  المستجرة للأطوار أي سنورد

ملف نتعيم، وحالة عدم استخدام ملف نتعيم. من هذه المنحنيات نحاول متابعة تغير شكل نونر التقطيع V<sub>d</sub> لدى إضافة الملف أو حذفه، علماً بأن الزمن الذي رسمت عنده النتائج كان واحداً (لإظهار الفرق). كما نحاول متابعة تبارات الأطوار المتناوبة وفترات زمن ظهورها خلال الدور.

الشكل(11-آ–ب) يبيّن نتائج المحاكاة لنظام القيادة عند تردد منبع متناوب 50 هرنزاً ونردد التقطيع 150 هرنزاً مع وجود ملف النتعيم. الأشكال اللاحقة كلّها رُسمَتْ خلال الفترة الزمنية L=1.8 - 1.82 it=1.8 خلال دور واحد sec 0.02 بعد انتهاء فترة الحالة العابرة الناتجة عن التحميل وعودة المحرك للدوران عند السر عة الاسمية.

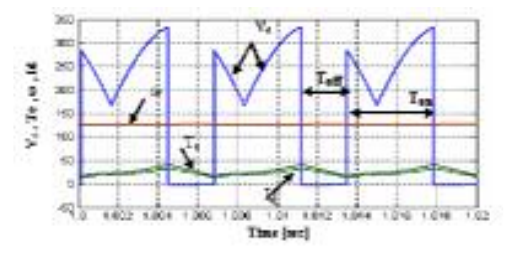

الشكل(11-آ) : العزم، التيار، السرعة، وشكل التوتر الناتج عن

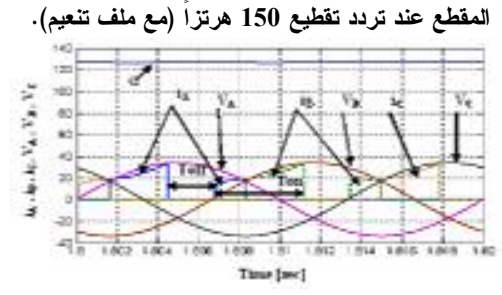

الشكل(11-ب): توترات الأطوار الثلاثة والتيار المستجر من المنبع المتناوب (مع ملف تنعيم)

الشكل(12–آ—ب) يبيّن نتائج المحاكاة لنظام القيادة عند تردد منبع متناوب 50 هرنزاً وتسردد التقطيـــع 150 هرنزاً مع عدم وجود ملف النتعيم .

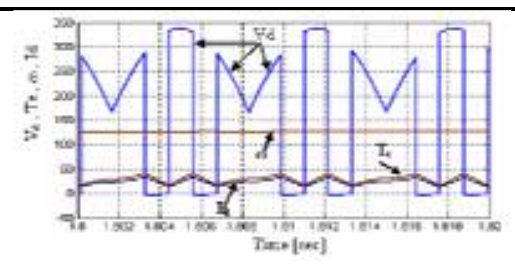

الشكل(12–آ) العزم، التيار، السرعة، وشكل التوتر الناتج عن

المقطع عند تردد تقطيع 150 هرتزا(مع عدم وجود ملف

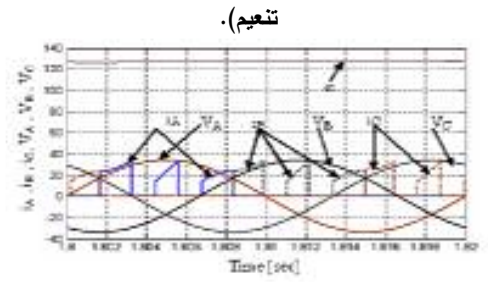

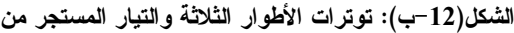

#### **(- 6 - ) 5 '**

الشكل(13-آ–ب) بِبيّن نتائج المحاكاة لنظام القيادة عند تردد منبع متناوب 50 هرنزا ونردد النقطيع 250 هرنزا مع وجود ملف النتعيم .

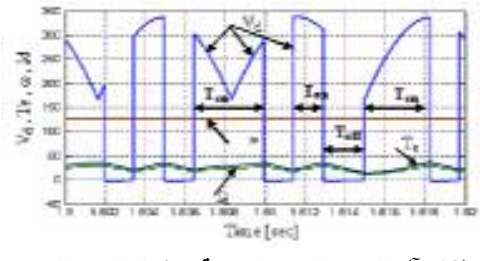

الشكل(13–آ) :الـعزم، النتيار، السرعة، وشكل التوتر النـاتـج عن

**.(- 6 ) S- 250** 

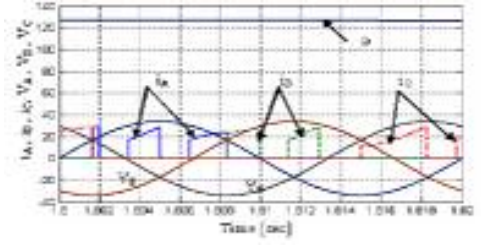

**الشكل(13−ب): توترات الأطوار الثلاثة والتيار المستجر من (- 6 ) 5 '** 

الشكل(14-آ—ب) يبيّن نتائج المحاكاة لنظام القيادة عند تردد منبع متناوب 50 هرنزا ونردد النقطيع 250 هرنزا مع عدم وجود ملف النتعيم.

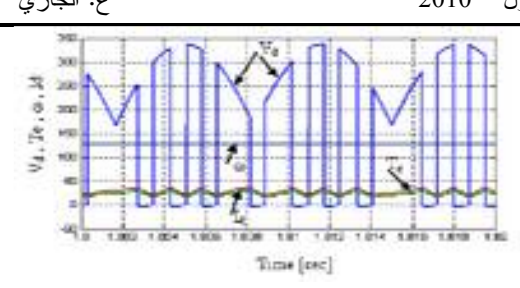

الشكل(14–أ): العزم، النيار، السرعة، وشكل التوتر الناتج عن المقطع عند تردد تقطيع 250 هرتزا (مع عدم وجود ملف

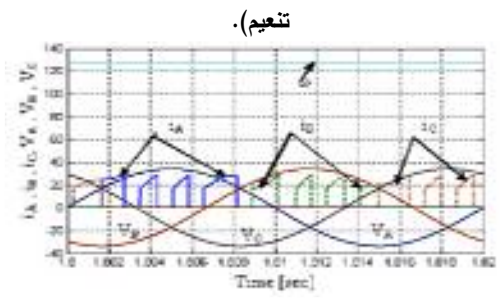

**الشكل(14−ب) : توترات الأطوار الثلاثة والتيار المستجر من (- 6 - ) 5 '** 

الشكل(15–آ–ب) يبيّن نتائج المحاكاة لنظام القيادة عند تردد منبع متناوب 50 هرنزا ونردد النقطيع 350

هرنزا مع وجود ملف النتعيم.

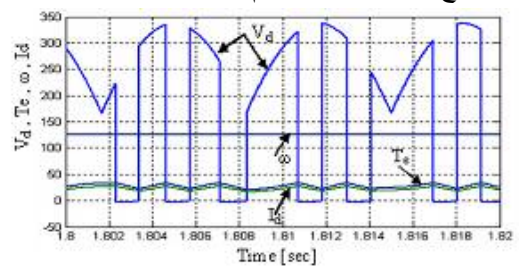

الشكل(15–آ): العزم، النيار، السرعة، وشكل النوتر الناتج عن

**.(- 6 ) S- 350** 

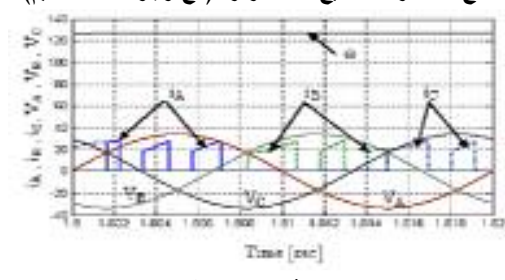

الشكل(15–ب): توترات الأطوار الثلاثة والتيار المستجر من

**(- 6 ) 5 '** 

الشكل $\left(-1-$ ب) يبيّن نتائج المحاكاة لنظام القيادة عند تردد منبع متناوب 50 هرنزا ونردد النقطيع 350 هرنزا مع عدم وجود ملف النتعيم .

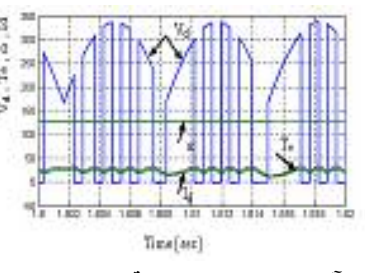

الشكل(16–آ) العزم، التيار، السرعة، وشكل التوتر الناتج عن المقطع عند تردد تقطيع 350 هرتزا (مع عدم وجود ملف

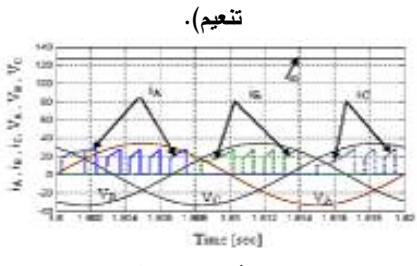

**الشكل(16–ب): توترات الأطوار الثلاثة والتيار المستجر من** 

**(- 6 - ) 5 '**  الشكل(17–آ–ب) يبيّن نتائج المحاكاة لنظام القيادة عند تردد منبع متناوب 50 هرنزا ونردد النقطيع 450 هرنزا مع وجود ملف النتعيم .

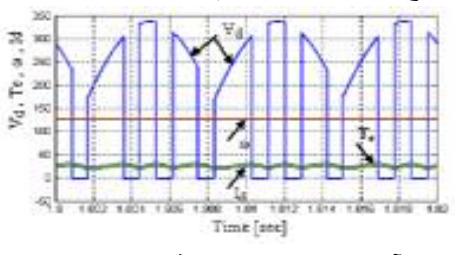

الشكل(17–آ): الـعزم ، النيـار ، السرعة، وشكل النوتر النـاتـج عن

المقطع عند تردد تقطيع450 هرتزا (مع وجود ملف تنعيم).

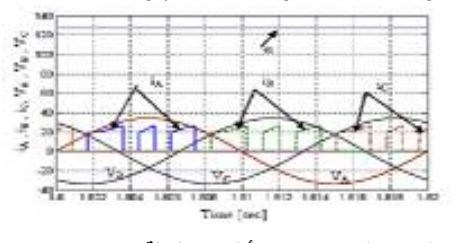

الشكل(17–ب) : توترات الأطوار الثلاثة والتيار المستجر من **(- 6 - ) 5 '** 

الشكل(18–آ—ب) يبيّن نتائج المحاكاة لنظام القيادة عند تردد منبع متناوب 50 هرنزا ونردد النقطيع 450 هرنزا مع عدم وجود ملف النتعيم .

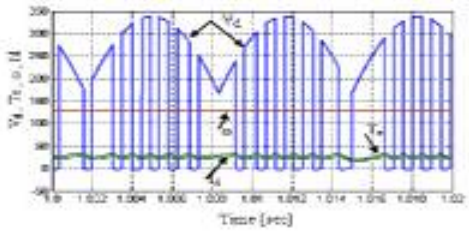

الشكل(18–آ): العزم، النيار، السرعة، وشكل النوتر الناتج عن

المقطع عند تردد تقطيع450 هرتزا (مع عدم وجود ملف

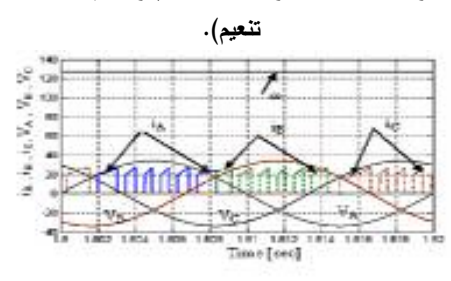

الشكل(18–ب): توترات الأطوار الثلاثة والتيار المستجر من **(- 6 - ) 5 '**  الشكل(19–آ–ب) يبيّن نتائج المحاكاة لنظام القيادة عند تردد منبع منتاوب 50 هرنزا ونردد النقطيع 1.2 كيلو هرنز مع وجود ملف النتعيم .

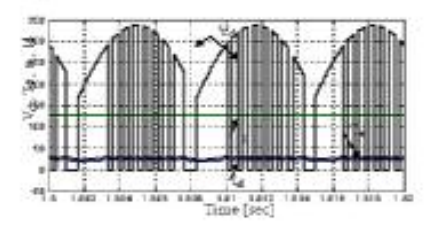

الشكل(19–آ): العزم، التيار، السرعة، وشكل التوتر الناتج عن المقطع عند تردد تقطيع1.2 هرتزا (مع وجود ملف تنعيم).

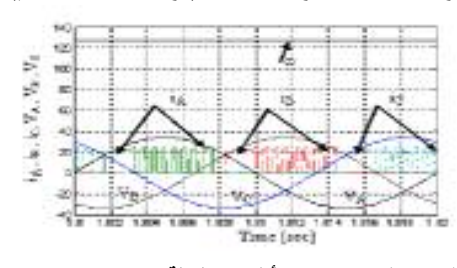

الشكل(19–ب) : توترات الأطوار الثلاثة والتيار المستجر من **(- 6 ) 5 '** 

الشكل $\left( -20\right)$  ليبيّن نتائج المحاكاة لنظام القيادة عند تردد منبع متناوب 50 هرنزا ونردد النقطيع 1.2 كيلو الدوران ثابتة. هرنز مع عدم وجود ملف النتعيم .

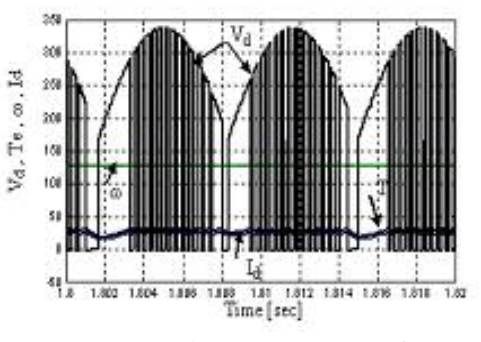

الشكل(20–آ): العزم، التيار، السرعة، وشكل التوتر الناتج عن

**.(- 6 - ) - 1.2** 

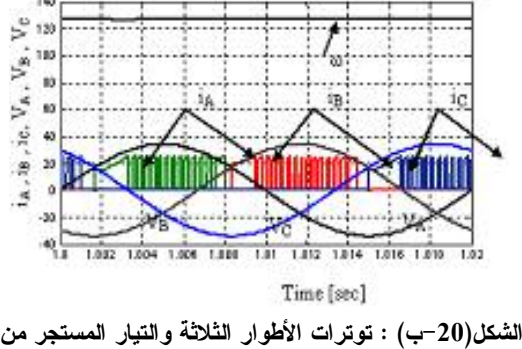

**(- 6 - ) 5 '** 

### **:+B**  -6

1- من المنحنيات السابقة التي تم تمثيلها في حالة وجود ملف ننعيم ودون ملف ننعيم، وتغيير النردد من 7-عند استخدام المنبع المنتاوب مع جسر النقويم لنغذية 150 هرنزا حتى 1.2 كيلو هرنزا للمقطع في حالة التغذية للمقطع من مبدل AC/DC. نجد أن نظام القيادة والتحكم يحاول مهما كان نردد النقطيع عدم قطع ننيار المحرك والمحافظة على نقديم عزم الحمل المطلوب دون حدوث اهتزاز في دوران المحرك، كما نلاحظ أن تردد النقطيع الذي نقترحه لنظام P.W.M لايبقى ثابتاً عند التردد المقترح بل يتغير تبعاً لحالة وجود حثية أو عدمها، فوجود الحثية يسهم في تتعيم النيار، لذا يرى النظام أنه لا داعى لزيادة تردد

2- لا وجود لفترات تطابق (Over Lap) في إشارات التيارات المستجرة من المنبع المنتاوب كما هو في حالة جسور النقويم. 3- وجود الممانعة خلف المقطع يسهم في استمرارية تيار الحمل في الديود الحر . 4- في حالة غياب محارضة النتعيم (L) لإشارة النيار تؤدي محارضة المحرك دورا مشابها، ولكن حسب التردد الجديد الذي يفرضه نظام القيادة بسب غياب محارضة النتعيم انظر الشكل(4-جـــ ) .

النقطيع ما دامت القيمة المتوسطة للنيار ثابتة وسرعة

 $\Delta I_{\rm max}$ =V<sub>s</sub>/4f.L - فيمة التغير العظمى في النيار الذي يمثل التعرج (Ripple) في تيار الحمل نتتاسب عكسا مع كل من المحارضة ونزدد النقطيع، ونتناسب طردا مع نونر التغذية الشكل(4حـــ ).

6-عند استخدام المنبع المستمر في تغذية المقطع وجدنا أن فترات عمل المقطع  $\rm T_{on}$  وكذلك فترات التوقف منتظمة خلال كل حالة من حالات التشغيل،  $T_{\rm off}$ ولكنها تختلف من حالة إلى أخرى بما يتناسب والمحافظة على نأمين النيار المطلوب للمحرك (الأشكال 8 و 9).

المقطع وجدنا أن فترات عمل المقطع  $\rm T_{on}$  وكذلك فترات التوقف  $\rm T_{off}$  تختلف من حالة إلى أخرى سواء في النونر أو النيار، وهذا ما يدل على أن نظام النحكم يراقب باستمرار إشارة النيار $\mathrm{I}_\mathrm{a}$  ويحاول المحافظة على النيار المطلوب من قبل المحرك، فعندما يكون النَّوْتَرْ صَغَيْرًا (مَثَلاً عَنْدَ أَطْرَافَ مُوحِّةَ النَّوْتَرْ الْمُقُومُ) يقوم نظام النحكم بإعطاء أمر إلىي المقطع بزيادة فنرة التوصيل  $\rm T_{on}$  (الأشكال 11 و 13).

**145**  8- من خلال النتائج ومن النظر إلى إشارتي العزم و النيار عند كل حالة من حالات التشغيل، نـجد أنـه كلمـا

أثر ملفات التنعيم على نردد النقطيع في المقطعات

كان توتر التغذية للمقطع أقرب إلى الشكل المستمر كان هناك انتظام ونعومة (صغر سعة التأرجح) في إشارتي العزم والنيار عما هو في حالة الترددات الصغيرة وأخذ ذلك بالحسبان عند اختيار جسر النقويم. وكذلك أثر وجود المحارضة التسلسلية أو عدم وجودها في كل من النيار والعزم للمحرك، ومن نَمَّ قبول نشغيل النظام أو عدم قبوله دون هذه المحارضة، والاكتفاء بأثر المحارضة الذاتية للمحرك

- ملحق Appendix

– النموذج الرياضي لمحرك النيار المستمر في الحالة المستمرة (Continuous)

بوضع النموذج الرياضي لمحرك النيار المستمر بشكل عام بثلاثة أشكال، وهذه الأشكال بمكن أن نكون في الحالة (Continuous) معادلات تفاضلية، توابع نقل بدلالة تحويل لابلاس، معادلات الحالة State Space Equation أو نقلها إلى الحالة (Discrete)، علماً بأن نتائج المحاكاة للمحرك في الحالتين ستكون نفسها إنما في الحالة (Discrete) ستكون المحاكاة أ سر ع. آ– المعادلات التفاضلية:

$$
V_a = e_a + i_a R_a + L_{aq} \frac{di_a}{dt} + V_{bru} \quad (V)
$$

$$
e_a = K_a \phi \omega_m
$$

$$
V_f = i_f + L_{af} \frac{di_f}{dt} \quad ; \quad R_f = R_{ff} + R_{sh}
$$

$$
P_e = \omega_m \cdot T_{em} = e_a \cdot i_a
$$

$$
T_{em} = \frac{P_e}{\omega_m} \quad , \quad T_{em} = K_b \cdot i_a
$$

$$
J \frac{d\omega_m}{dt} + B_m \cdot \omega_m = T_{em} - T_{mech} = T_a
$$

ب– تحويل النموذج الرياضى للمحرك من شكل بالمعادلات التفاضلية إلى الشكل بمعادلات الحالة **State Space Equation** 

$$
\frac{di_a}{dt} = \frac{1}{L_a} (V_a - e_a - R_a \cdot i_a)
$$

 $e_a = K_b \cdot \omega_m$ ,  $T_{em} = K_b \cdot i_a$ ,  $V_{bru} = 0$  $\frac{di_a}{dt} = -\frac{R_a}{L_a}i_a - \frac{K_b}{L_a}\omega_m + \frac{1}{L_a}V_a$  $\frac{d\omega_m}{dt} = \frac{K_b}{I}i_a - \frac{B_m}{I}\omega_m - \frac{1}{I}T_L$  $\left[\begin{array}{c} p i_a \\ p \omega_m \end{array}\right] = \left[\begin{array}{cc|c} -R_a & -K_b \\ \hline L_a & L_a \\ \hline K_b & -B_m \\ \hline \end{array}\right] \left[\begin{array}{cc|c} i_a \\ i_a \\ \omega_m \end{array}\right] + \left[\begin{array}{cc|c} 1 & 0 \\ \hline La & 0 \\ 0 & -1 \\ \hline \end{array}\right] \left[\begin{array}{c} V_a \\ T_L \\ \hline \end{array}\right]$  $\begin{array}{ccc}\n\dot{x} = AX + BU & , & X = \begin{bmatrix} i_a & \omega_m \end{bmatrix} & , & U = \begin{bmatrix} v_a & T_L \end{bmatrix} \\
Y = CX + DU & , & C = \begin{bmatrix} 0 & 1 \end{bmatrix} & , & D = 0\n\end{array}$ 

ويمكن استخدام معادلات الحالة هذه في مخطط المحاكاة للمحرك باستخدام العنصر state-space في المكتبة \Matlab Simulink المتو افر A ,B ابعد حساب عناصر المصفوفات A ,B C ,D, من خلال محددات المحرك.

– النموذج الرياضي لمحرك النيار المستمر في الحالة (Discrete State)

سهلت البيئة البرمجية المستخدمة عمليات تحويل النموذج الرياضي من شكل إلى شكل آخر حسب رغبة مستثمر البرنامج، أو حسب متطلبات التطبيق، لذلك يمكن الانتقال من شكل النموذج الرياضي بمعادلات الحالة إلى نموذج رياضي بتوابع تحويل في مستوى لابلاس وبالعكس، وإمكانية الانتقال من شكل معادلات الحالة بشكل (Continuous State- Space) الی (Discrete State- Space).

لذلك للانتقال من الحالة (Continuous) إلى الحالة (Discrete) فقد وفرت بيئة البرمجة المستخدمة Matlab هذه الإمكانية من خلال استخدام الأمر الآتي:  $[F,G,H,J] = c2dm$  (A,B,C,D,Ts,'zoh'), where zoh is Zero order hold من أجل الحصول على محاكاة أسرع نُقلَ النموذج الرياضي إلى المستوى Z إي إلى الحالة المتقطعة (Discrete)، إذْ تم تحويل تابع النقل في حلقة التهييج إلى ما يكافئه في المستوى Z، وعنصر التكامل في 146

ع. الجازي

الحلقة التي تعبر عن الجزء الميكانيكي للمحرك إلى ما يكافئه في المستوى Z، وTs هو الــــ Sampling) (Time وK عنصر كسب بساوي الواحد والأشكال الآتية تبيّن مخططات المحاكاة للمحرك في

الحالتين(Continuous) و (Discrete)

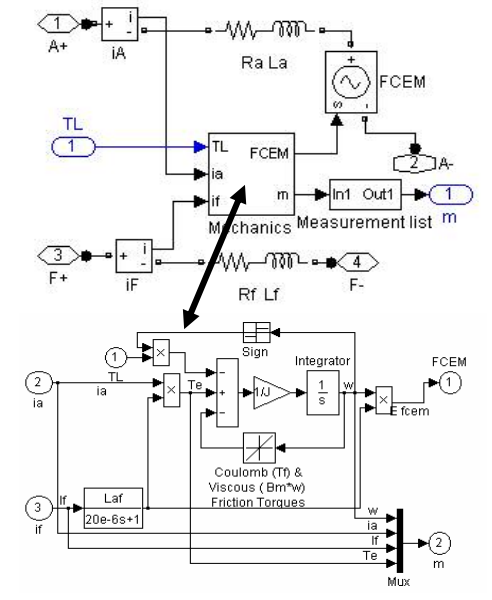

الشكل (A-1) المخطط الصندوقي لمحاكاة المحرك في الحالة (Continuous)

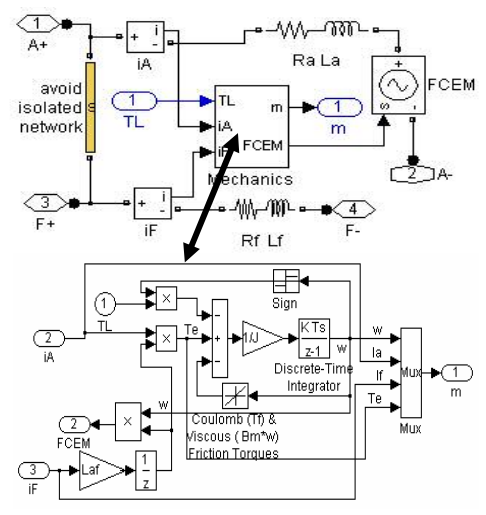

الشكل (A-2) المخطط الصندوفي لمحاكاة المحرك في الحالة (Discrete)

– حلقة التحكم بالمحرك: نتكون حلقة التحكم بالمحرك المدروس في البحث من عنصرين:

1- عنصر التحكم بالسرعة (Speed Controller) وهو من النوع (PI) المتوافر في البيئة البرمجية Matlab، ومدخلاه هما إشارة السرعة الحقيقية وإشارة السرعة المرجعية، أمَّا خرجه فهي إشارة نيار مرجعي I<sub>ref</sub>. ونظراً إلى أنَّ المحرك قد تم تمثيله بالحالة (Discrete) يجب تمثيل عنصر التحكم بالسرعة بالحالة نفسها وعند القيمة نفسها لـ (Ts)  $K_P$  ,  $K_i$  الشكل(3-آ)، وقد اختيرت معاملات الكسب كما هو مبين سابقاً تجريبياً، بحيث يتم الحصول على الاستجابة المطلوبة في السرعة عند تغير ظروف تشغيل المحرك مع تحديد مجال التغيرات العليا والدنيا لنيار المحرك ضمن المجال A 30±=I<sub>lim</sub>. علماً بأنه في الحالة العامة يتم تصميم المتحكمات بطرائق رياضية تحليلية مثل(مسار الجذور، مخططات بود) أو تجريبياً باستخدام طريقة زيكلر – نيكولز .

2- عنصر التحكم بالتيار (Current Controller) ومدخلاه هما إشارة التيار الحقيقية وإشارة التيار المرجعية، أمَّا خرجه فهي إشارة النحكم بفصل المقطع ووصله، يتم التحكم بتردد التقطيع من خلال تغيير قيمة (Hysteresis band) من خلال ريليه ضمن العنصر، وقد تم تغييرها تجريبياً إذَّ عند كل قيمة للتر دد هناك فيمة للــــ(Hysteresis band) ،

### –محددات المحر ك :

 $P_n = 3.5KW$ ,  $V_a = 240V$ ,  $V_f = 240V$ ,  $R_a = 0.5$ ohm,  $L_a=0.01H$ ,  $R_f=240$ ohm,  $L_{af}=1.23H$ ,  $J_{\text{tot}} = 0.05$  kg m<sup>2</sup>,  $B_m = 0.02$ 

– محددات منظم السرعة:

 $K_P=1.6$ .  $Ki=16$ . limited current=30 A

أثر ملفات النتعيم على نردد النقطيع في المقطعات

## **References**

[1] Matlab\ Simulink, Matlab\ Sim Power System Ver. 2006a, Mathworks

[2] R. Krishnan, "Electric Motor Drives", Book, Prentice Hall of India, 2002

[3] Jimmie J. Cathy , " Electric Machines , Analysis and applying Matlab " , MCGRAW – HILL , International , Edition , 2001 .

[4] Matlab ver. 6.3 , Simulink, " Dynamic System Simulation for Matlab, " manual , Mathworks, Inc., 2000- 2001.

[5] Chee-Mun Ong , "Dynamic Simulation of Electric Machine", Using Matlab/ Simulink, Book, 1998 by Prentice Hall PTR, p.  $167 - p$ . 258.

تاريخ ورود البحث إلى مجلة جامعة دمشق: 2009/2/26.